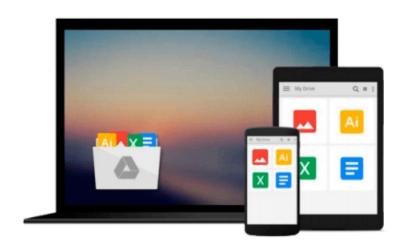

# Desktop Guide to Creating Cl Commands (News/400 Technical Reference Series)

Lynn Nelson

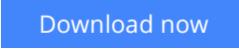

<u>Click here</u> if your download doesn"t start automatically

## Desktop Guide to Creating CI Commands (News/400 Technical Reference Series)

Lynn Nelson

**Desktop Guide to Creating Cl Commands (News/400 Technical Reference Series)** Lynn Nelson Book by Nelson, Lynn

**<u>Download</u>** Desktop Guide to Creating Cl Commands (News/400 Technic ...pdf</u>

Read Online Desktop Guide to Creating Cl Commands (News/400 Techn ...pdf

Download and Read Free Online Desktop Guide to Creating Cl Commands (News/400 Technical Reference Series) Lynn Nelson

## Download and Read Free Online Desktop Guide to Creating Cl Commands (News/400 Technical Reference Series) Lynn Nelson

#### From reader reviews:

#### **Kevin Applegate:**

The actual book Desktop Guide to Creating Cl Commands (News/400 Technical Reference Series) will bring you to definitely the new experience of reading the book. The author style to describe the idea is very unique. When you try to find new book to see, this book very ideal to you. The book Desktop Guide to Creating Cl Commands (News/400 Technical Reference Series) is much recommended to you to learn. You can also get the e-book in the official web site, so you can quickly to read the book.

#### Marilyn Leonard:

Reading can called imagination hangout, why? Because if you are reading a book specifically book entitled Desktop Guide to Creating Cl Commands (News/400 Technical Reference Series) your thoughts will drift away trough every dimension, wandering in every single aspect that maybe mysterious for but surely can be your mind friends. Imaging just about every word written in a guide then become one application form conclusion and explanation that will maybe you never get prior to. The Desktop Guide to Creating Cl Commands (News/400 Technical Reference Series) giving you one more experience more than blown away your thoughts but also giving you useful data for your better life on this era. So now let us explain to you the relaxing pattern this is your body and mind will probably be pleased when you are finished reading it, like winning a sport. Do you want to try this extraordinary wasting spare time activity?

#### **Cesar Ford:**

As a scholar exactly feel bored for you to reading. If their teacher asked them to go to the library or to make summary for some e-book, they are complained. Just tiny students that has reading's internal or real their passion. They just do what the instructor want, like asked to go to the library. They go to generally there but nothing reading seriously. Any students feel that reading through is not important, boring and can't see colorful pics on there. Yeah, it is being complicated. Book is very important in your case. As we know that on this time, many ways to get whatever we want. Likewise word says, ways to reach Chinese's country. Therefore , this Desktop Guide to Creating Cl Commands (News/400 Technical Reference Series) can make you truly feel more interested to read.

#### **Denita Lumley:**

What is your hobby? Have you heard in which question when you got scholars? We believe that that problem was given by teacher to the students. Many kinds of hobby, Every person has different hobby. And you also know that little person including reading or as reading become their hobby. You should know that reading is very important in addition to book as to be the point. Book is important thing to increase you knowledge, except your current teacher or lecturer. You see good news or update with regards to something by book. Numerous books that can you decide to try be your object. One of them is this Desktop Guide to Creating Cl Commands (News/400 Technical Reference Series).

Download and Read Online Desktop Guide to Creating Cl Commands (News/400 Technical Reference Series) Lynn Nelson #ROWDV9CI0U1

### **Read Desktop Guide to Creating Cl Commands (News/400 Technical Reference Series) by Lynn Nelson for online ebook**

Desktop Guide to Creating Cl Commands (News/400 Technical Reference Series) by Lynn Nelson Free PDF d0wnl0ad, audio books, books to read, good books to read, cheap books, good books, online books, books online, book reviews epub, read books online, books to read online, online library, greatbooks to read, PDF best books to read, top books to read Desktop Guide to Creating Cl Commands (News/400 Technical Reference Series) by Lynn Nelson books to read online.

### Online Desktop Guide to Creating Cl Commands (News/400 Technical Reference Series) by Lynn Nelson ebook PDF download

Desktop Guide to Creating Cl Commands (News/400 Technical Reference Series) by Lynn Nelson Doc

Desktop Guide to Creating Cl Commands (News/400 Technical Reference Series) by Lynn Nelson Mobipocket

Desktop Guide to Creating Cl Commands (News/400 Technical Reference Series) by Lynn Nelson EPub

Desktop Guide to Creating Cl Commands (News/400 Technical Reference Series) by Lynn Nelson Ebook online

Desktop Guide to Creating Cl Commands (News/400 Technical Reference Series) by Lynn Nelson Ebook PDF